## **Auftrag ADMINreset für CARD STAR /memo3**

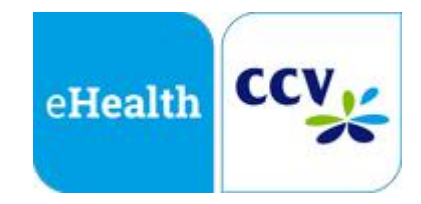

Fragen und Antworten (FAQ): www.celectronic-terminal.de Fax: 08752-864-394<br>F-Mail: retouren@de.com retouren@de.ccv.eu

## **Auftrag zur Freischaltung eines CARD STAR /memo3 im ADMINreset-Verfahren**

Das Zurücksetzen eines CARD STAR /memo3 bei nicht mehr verfügbarer Admin-PIN kostet 59,50 EUR inkl. USt. (= 50,00 EUR netto). Zahlung ab Rechnungsstellung 30 Tage rein netto. Es geltenden die Allgemeinen Geschäftsbedingungen der CCV Deutschland GmbH (über die Homepage einsehbar).

**Hinweis:** Diese Prozedur erlaubt dem Nutzer die Admin-PIN vor Ort zurückzusetzen. Die PIN muss danach neu vergeben werden. Das Image wird dabei neu generiert.

## **Ein Einsenden des Gerätes ist somit nicht erforderlich!**

**Hiermit beauftrage ich** die CCV Deutschland GmbH mit der **Erstellung eines Prüfwerts** im ADMINreset-Verfahren für das nachfolgend definierte CARD STAR /memo3. Ich bestätige hiermit ausdrücklich, Administrator des bezeichneten Terminals zu sein oder in seinem Auftrag zu handeln.

## **Notwendige Angaben zum Erstellen des Prüfwertes durch den Hersteller:**

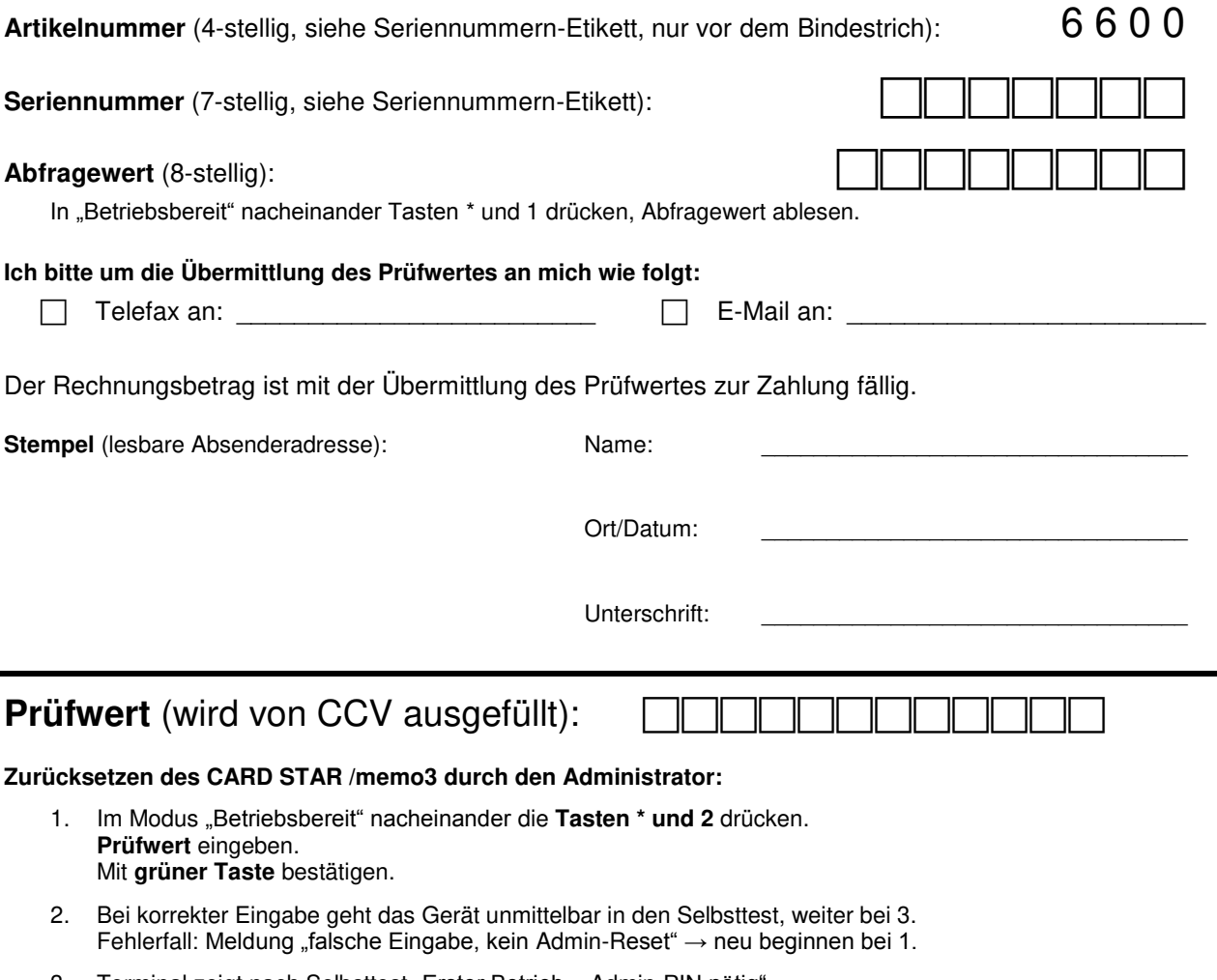

- 3. Terminal zeigt nach Selbsttest "Erster Betrieb Admin-PIN nötig". Mit **grüner Taste** bestätigen.
- 4. Neue **Admin-PIN eingeben** und für den zukünftigen Gebrauch **verwahren**.
- 5. Das IMAGE hat sich geändert und wird nach der PIN-Eingabe angezeigt (ausgesuchte Merkmale merken).